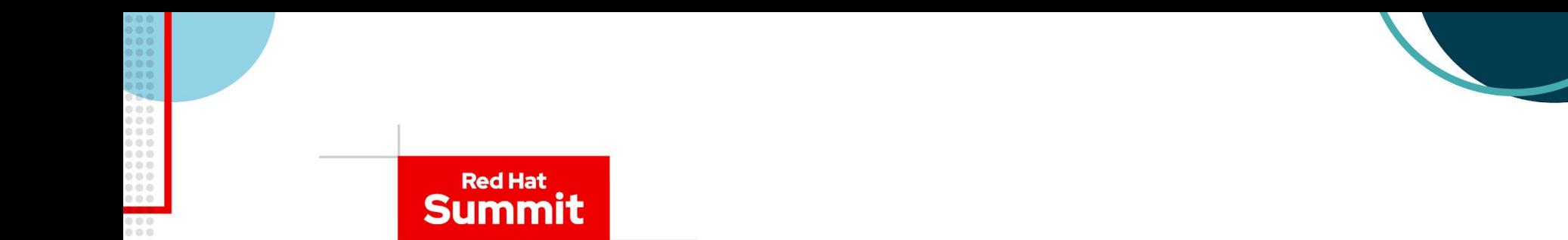

# DevSecOps and GitSecOps

How to securely deliver applications on time

Jaroslaw Stakun RHCA, Principal Solution Architect jstakun@redhat.com

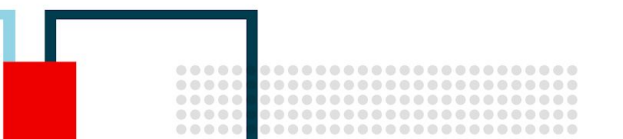

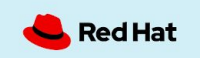

#### DevOps & GitOps

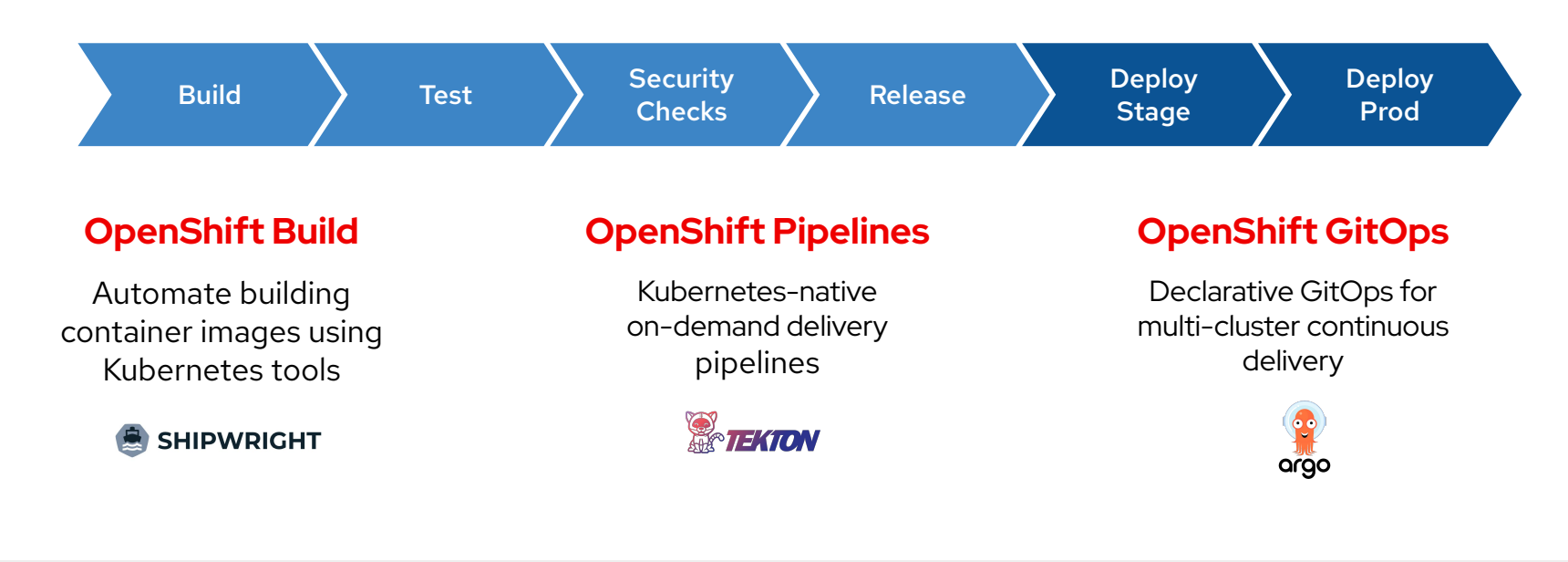

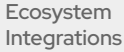

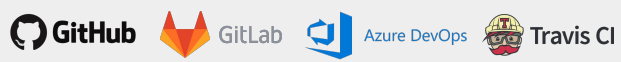

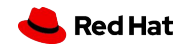

## The GitOps Application Delivery Model on OpenShift

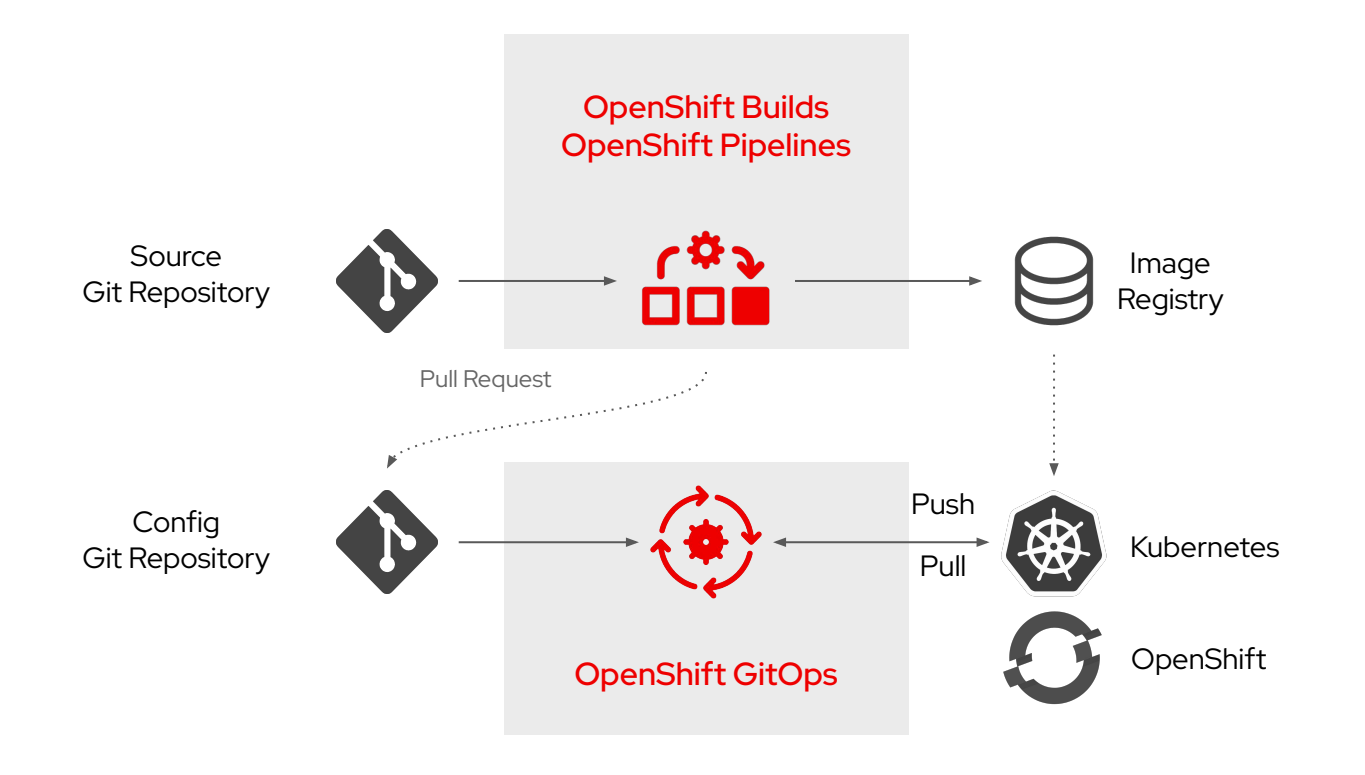

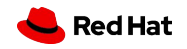

#### Securing workloads in Kubernetes

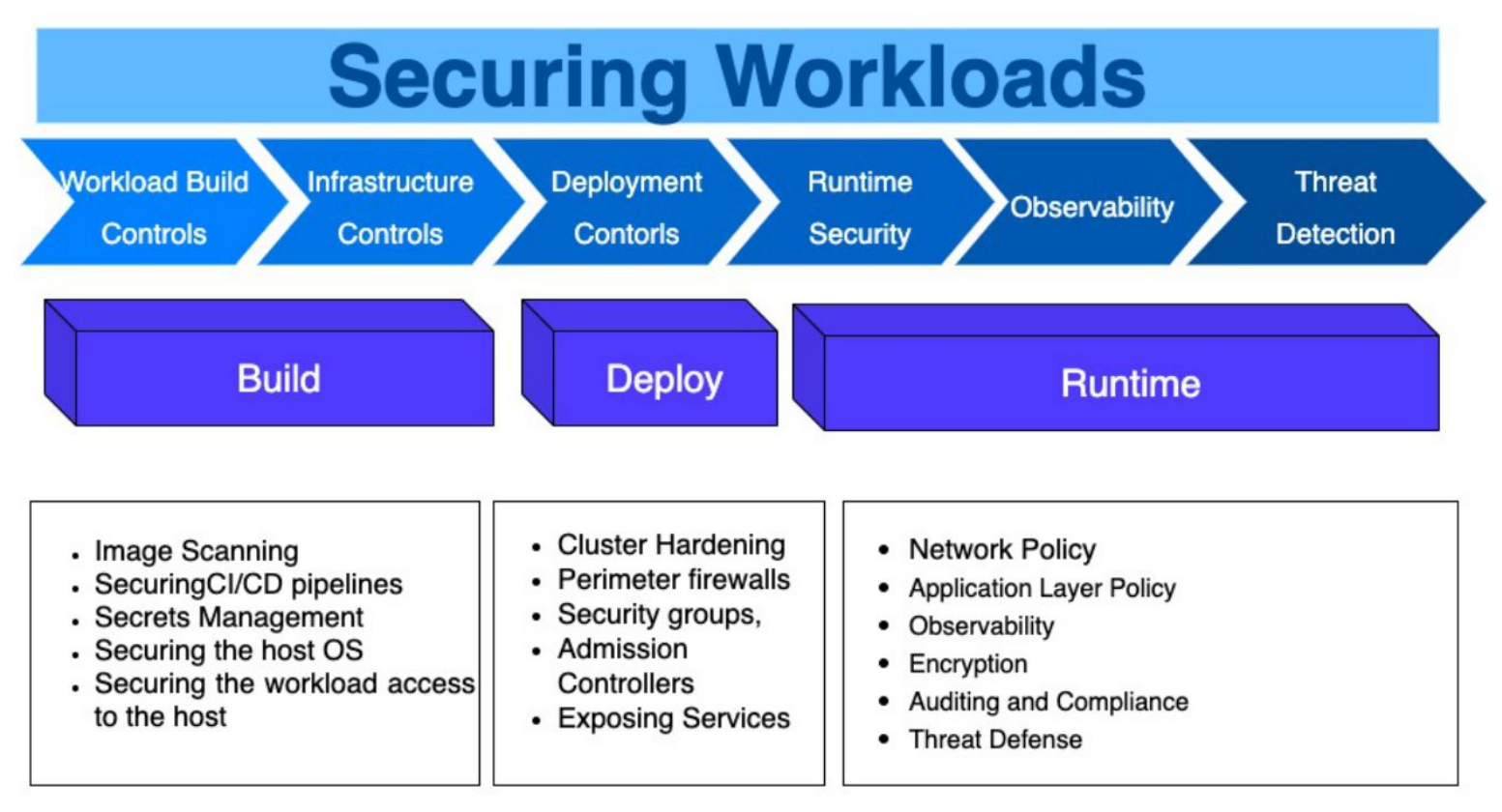

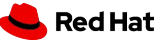

### DevSecOps: Securing your CI/CD Pipeline

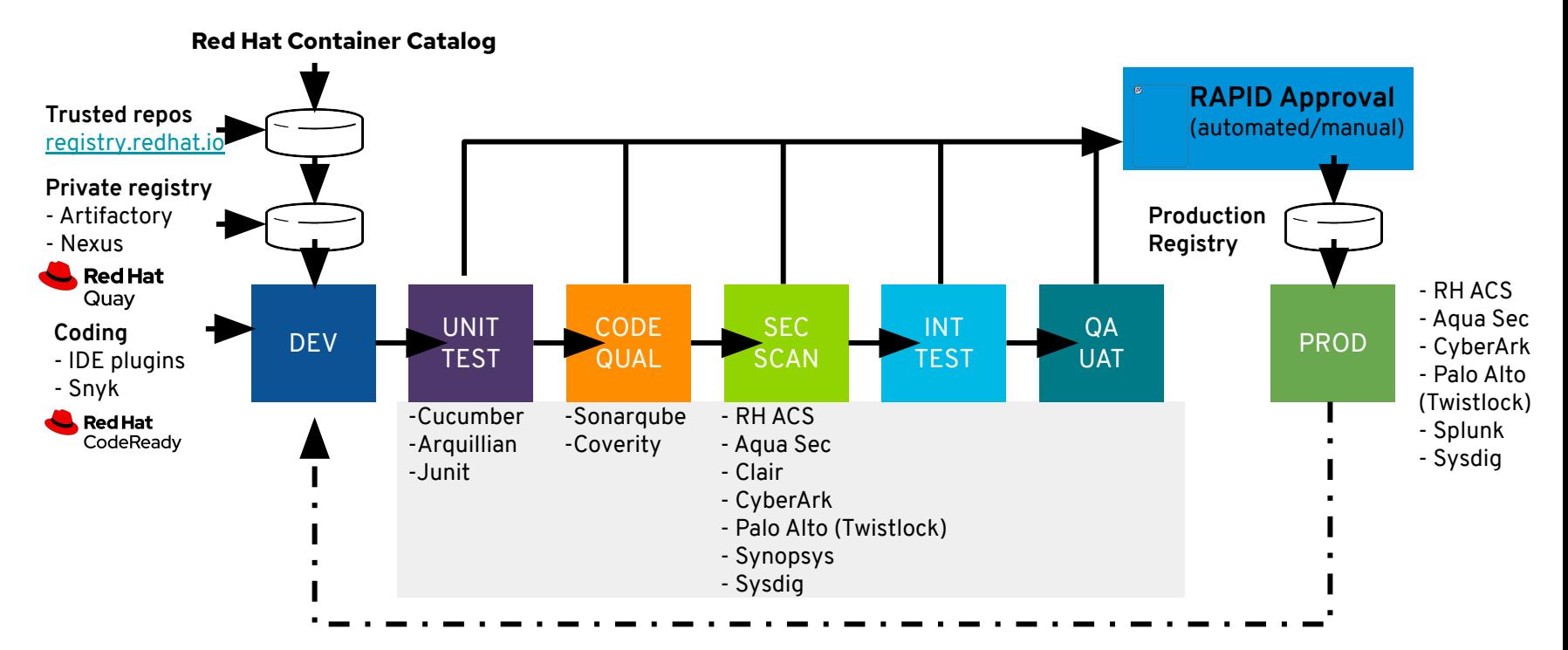

**Automated Quality with Red Hat and ISV Partnerships**

5

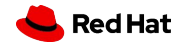

### GitSecOps: Security with GitOps

- Identity and Access Management
	- Least privileges
	- Separation of duty
- Security as a Code
- Compliance as a Code

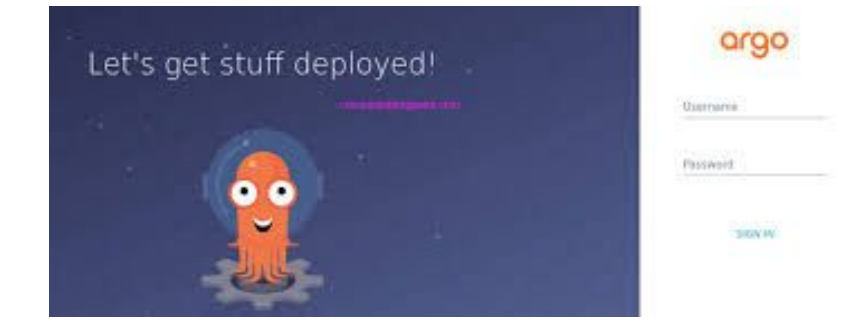

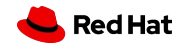

#### The first Kubernetes-native security platform

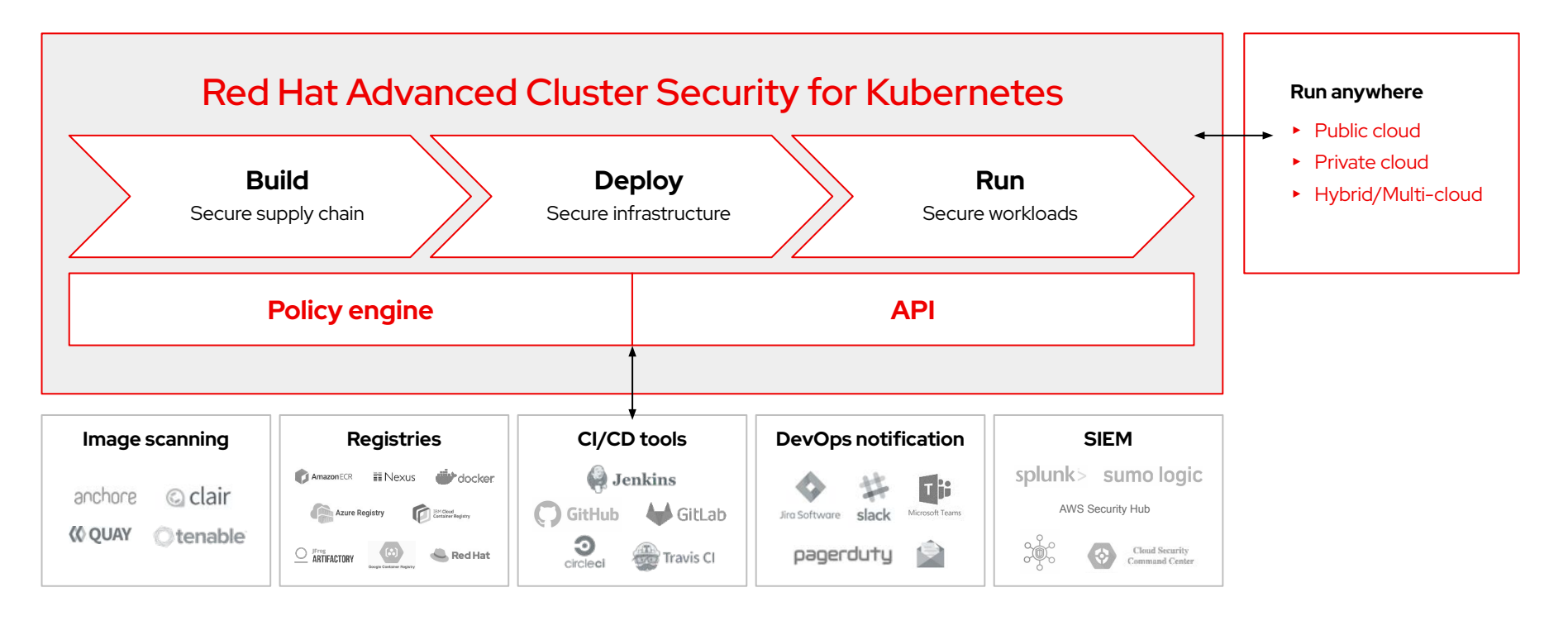

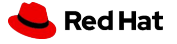

# Demo

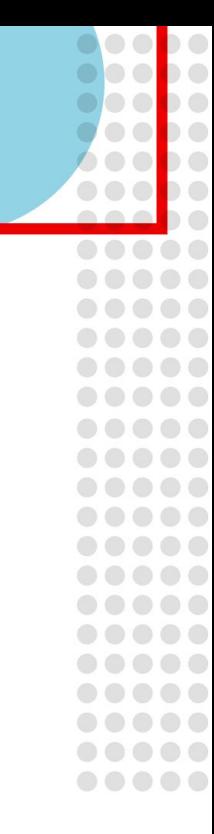

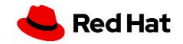

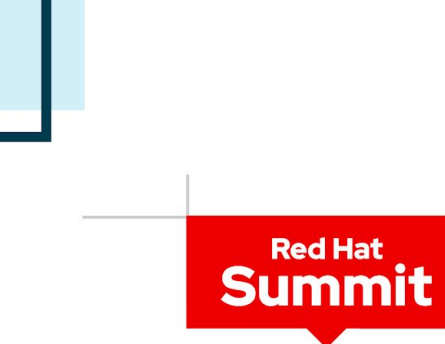

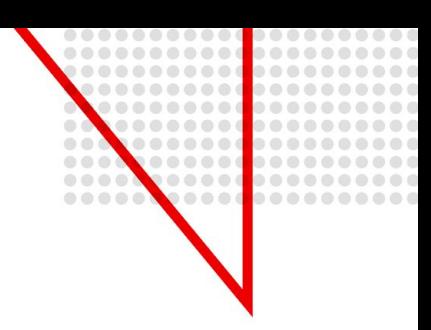

# Thank you

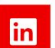

linkedin.com/company/Red-Hat

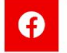

facebook.com/RedHatinc

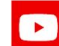

youtube.com/user/RedHatVideos

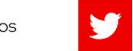

twitter.com/RedHat

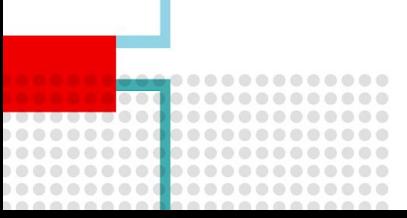

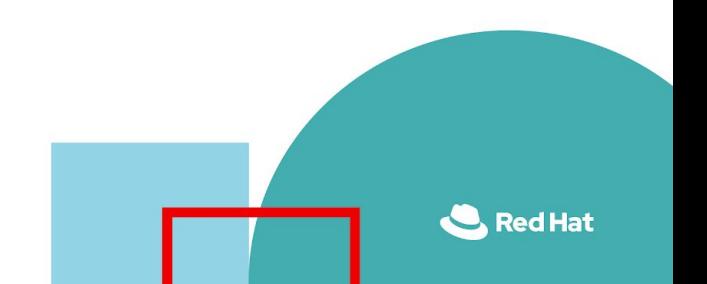